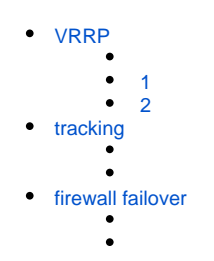

# <span id="page-0-0"></span>VRRP

 $VRRP$  (. Virtual Router Redundancy Protocol  $-$  , , . IP-, . .

<span id="page-0-1"></span>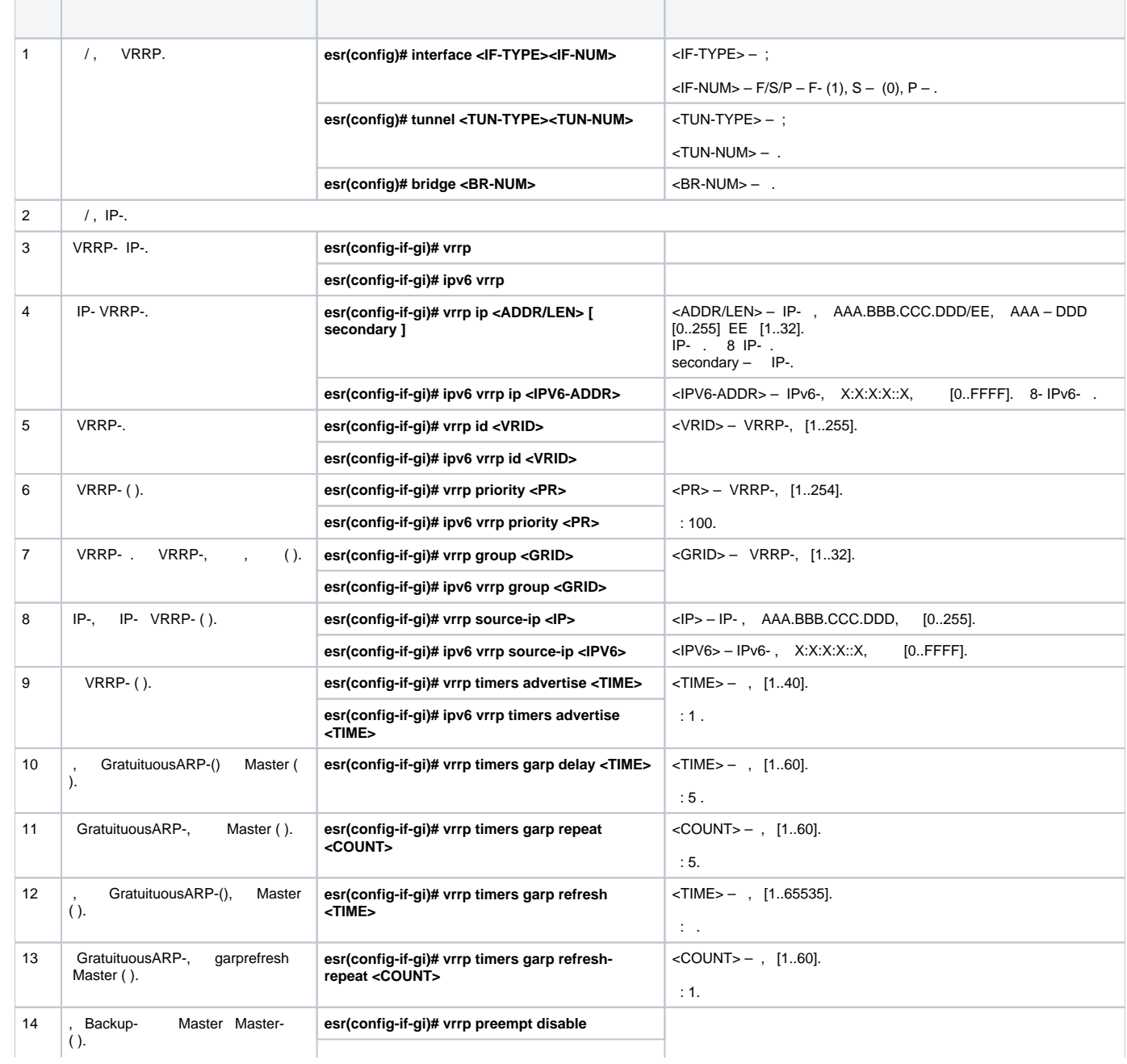

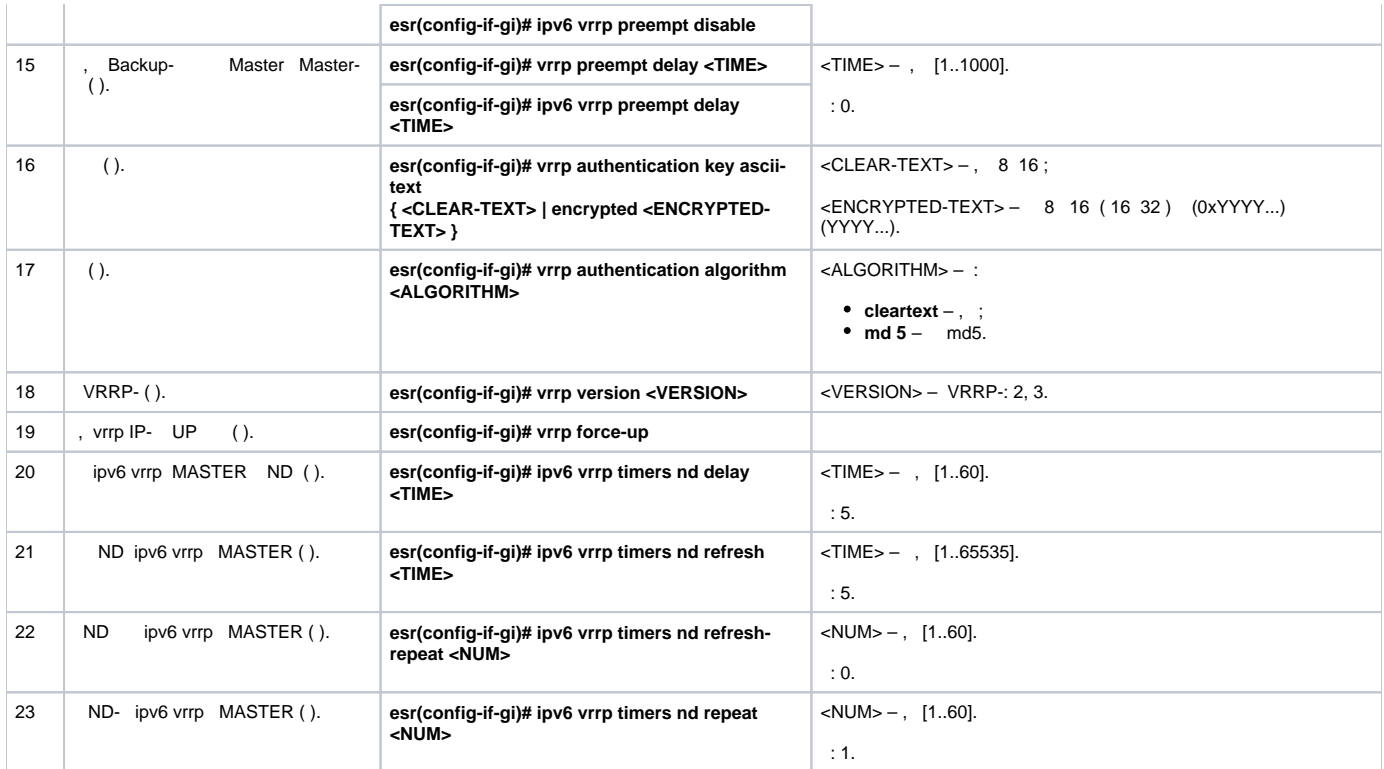

# <span id="page-1-0"></span> **1**

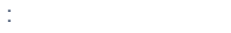

VLAN 50, VRRP. IP- 192.168.1.1.

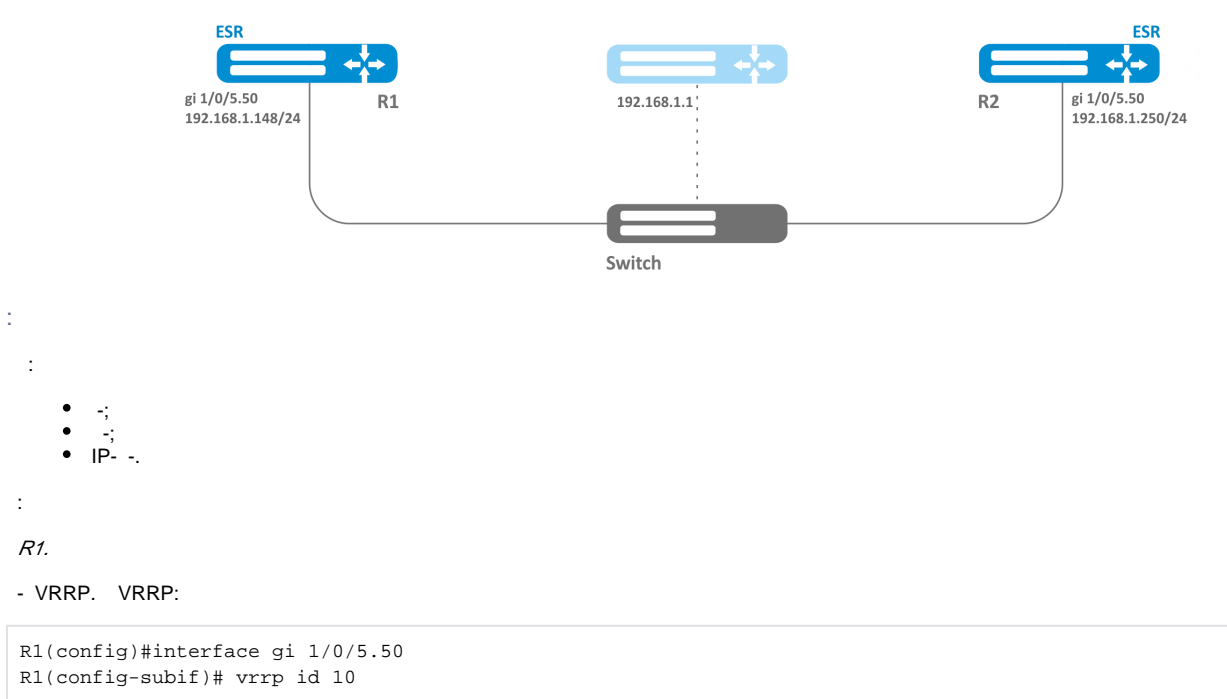

# IP- 192.168.1.1/24:

R1(config-subif)# vrrp ip 192.168.1.1

```
R1(config-subif)# vrrp
R1(config-subif)# exit
```
## R2.

## <span id="page-2-0"></span> **2**

:

 192.168.1.0/24 VLAN 50 192.168.20.0/24 VLAN 60, VRRP c . VRRP- . IP- 192.168.1.1 192.168.20.1. Switch 2 192.168.20.149/24 192.168.20.250/24 gi 1/0/6.60 192.168.20.1 gi 1/0/6.60 **ESR ESR** r.  $R1$  $R2$ 192.168.1.1 gi 1/0/5.50 gi 1/0/5.50 192.168.1.149/24 192.168.1.250/24 Switch 1 : : -; -; IP- -. : R1. VRRP 192.168.1.0/24 -. VRRP:

```
R1(config-sub)#interface gi 1/0/5.50
R1(config-subif)# vrrp id 10
```
## IP- 192.168.1.1:

R1(config-subif)# vrrp ip 192.168.1.1

### VRRP-:

R1(config-subif)# vrrp group 5

## VRRP**:**

R1(config-subif)# vrrp R1(config-subif)# exit

### VRRP 192.168.20.0/24 -.

## VRRP:

```
R1(config-sub)#interface gi 1/0/6.60
R1(config-subif)# vrrp id 20
```

```
 IP- 192.168.20.1:
```
R1(config-subif)# vrrp ip 192.168.20.1

## VRRP-:

R1(config-subif)# vrrp group 5

## VRRP**:**

```
R1(config-subif)# vrrp
R1(config-subif)# exit
```
R2.

Δ  **firewall VRRP (112).**

# <span id="page-3-0"></span>tracking

Tracking — VRRP/SLA.

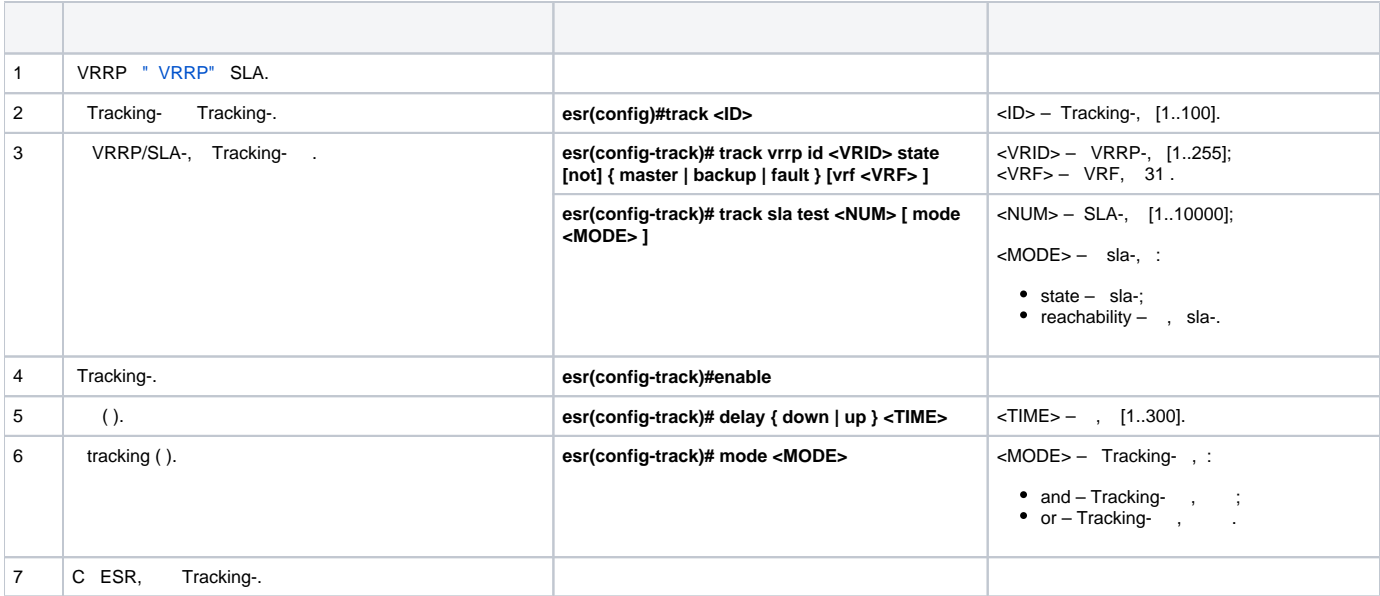

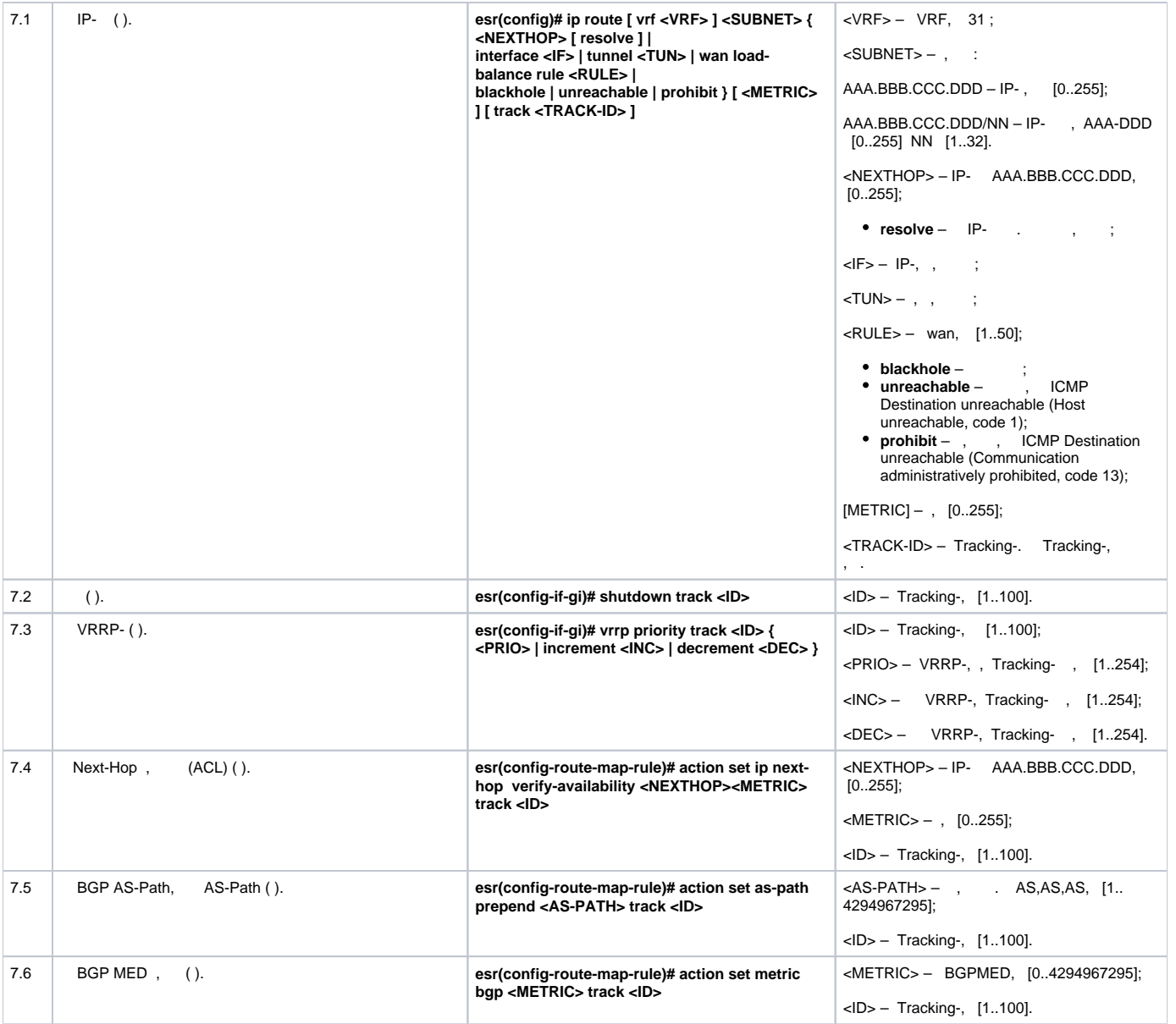

:

 192.168.0.0/24 192.168.0.1/24 VRRP R1 R2. R1 R2 192.168.1.0/30. 10.0.1.0/24 R2. IP- 192.168.0.4/24 192.168.0.1 R1 vrrp backup, 10.0.1.0/24 . R1 vrrp master, 10.0.1.0/24 192.168.1.2.

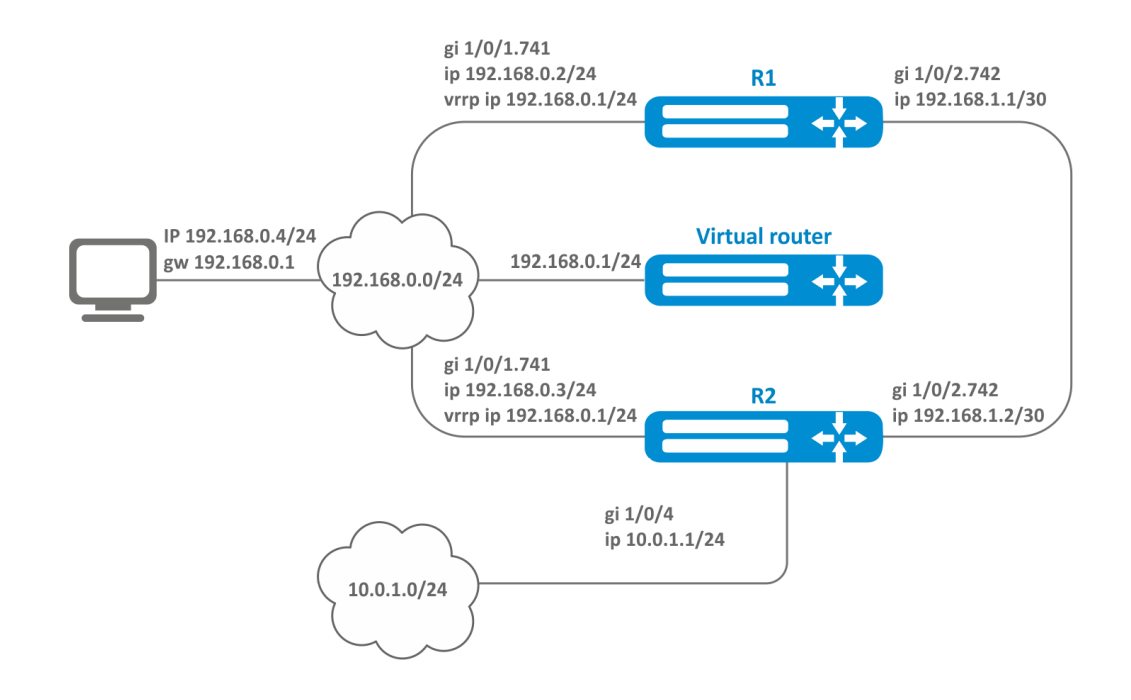

:

R1

hostname R1 interface gigabitethernet 1/0/1 switchport forbidden default-vlan exit interface gigabitethernet 1/0/1.741 ip firewall disable ip address 192.168.0.2/24 vrrp id 10 vrrp ip 192.168.0.1/24 vrrp exit interface gigabitethernet 1/0/2 switchport forbidden default-vlan exit interface gigabitethernet 1/0/2.742 ip firewall disable ip address 192.168.1.1/30 exit

R2

hostname R2 interface gigabitethernet 1/0/1 switchport forbidden default-vlan exit interface gigabitethernet 1/0/1.741 ip firewall disable ip address 192.168.0.3/24 vrrp id 10 vrrp ip 192.168.0.1/24 vrrp exit interface gigabitethernet 1/0/2 switchport forbidden default-vlan exit interface gigabitethernet 1/0/2.742 ip firewall disable ip address 192.168.1.2/30 exit interface gigabitethernet 1/0/4 ip firewall disable ip address 10.0.1.1/24 exit

:

R2 , 10.0.1.0/24 , , R2 vrrp master, . IP- 10.0.1.0/24 , R1 vrrp master.

track-object :

```
R1(config)# track 1
R1(config-track)# track vrrp id 10 state master 
R1(config-track)# enable
R1(config-track)# exit
```
10.0.1.0/24 192.168.1.2, track 1:

R1(config)# ip route 10.0.1.0/24 192.168.1.2 track 1

# <span id="page-6-0"></span>firewall failover

Firewall failover firewall.

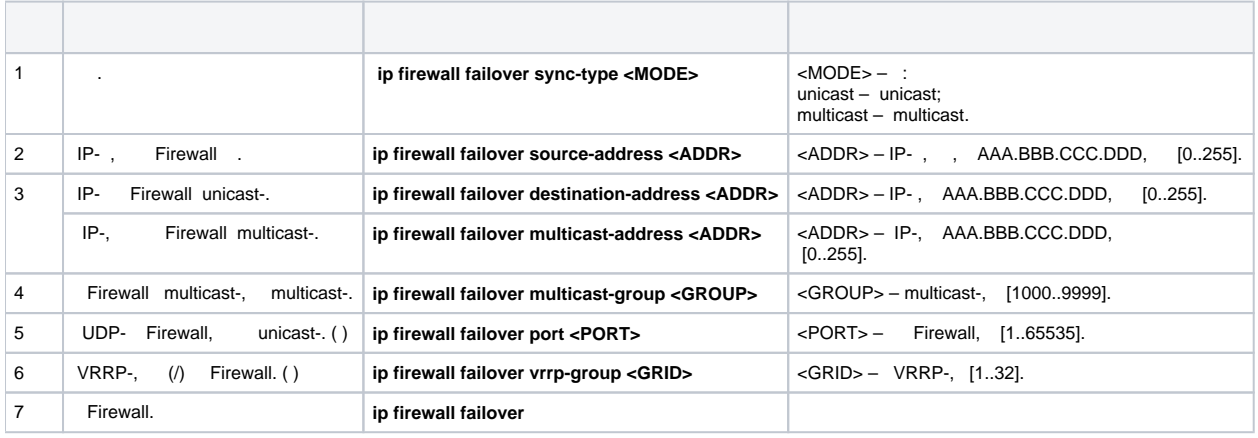

```
 firewall VRRP- unicast-. VRRP, vrrp- .
```
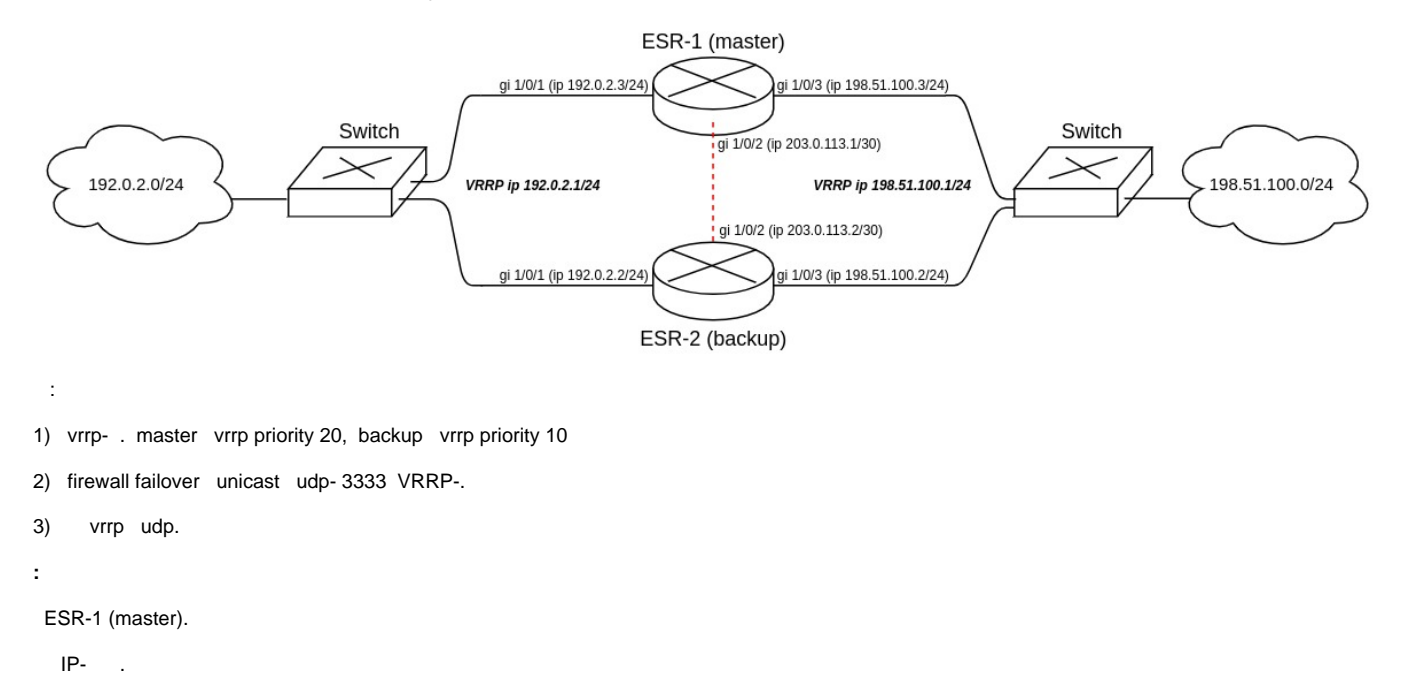

```
master(config)# interface gigabitethernet 1/0/1
master(config-if-gi)# security-zone trusted
master(config-if-gi)# ip address 192.0.2.3/24
master(config-if-gi)# exit
master(config)# interface gigabitethernet 1/0/2
master(config-if-gi)# security-zone trusted
master(config-if-gi)# ip address 203.0.113.1/30
master(config-if-gi)# exit
master(config)# interface gigabitethernet 1/0/3
master(config-if-gi)# security-zone trusted
master(config-if-gi)# ip address 198.51.100.3/24
master(config-if-gi)# exit
```
vrrp- . : VRRP, ip- VRRP, VRRP, VRRP- .

master vrrp preempt delay, firewall, backup-.

vrrp- "vrrp".

**, vrrp preempt delay vrrp preempt disable, vrrp- vrrp- .**  Λ

 **vrrp- vrrp- (master, backup), vrrp- firewall failover.**Δ

:

```
master(config)# interface gigabitethernet 1/0/1
master(config-if-gi)# vrrp id 1
master(config-if-gi)# vrrp ip 192.0.2.1/24
master(config-if-gi)# vrrp priority 20
master(config-if-gi)# vrrp group 1
master(config-if-gi)# vrrp preempt delay 60
master(config-if-gi)# vrrp
master(config-if-gi)# exit
master(config)# interface gigabitethernet 1/0/3
master(config-if-gi)# vrrp id 3
master(config-if-gi)# vrrp ip 198.51.100.1/24
master(config-if-gi)# vrrp priority 20
master(config-if-gi)# vrrp group 1
master(config-if-gi)# vrrp preempt delay 60
master(config-if-gi)# vrrp
master(config-if-gi)# exit
```
### firewall failover.

### unicast:

master(config)# ip firewall failover sync-type unicast

#### IP- , Firewall :

master(config)# ip firewall failover source-address 203.0.113.1

### IP- Firewall unicast-:

master(config)# ip firewall failover destination-address 203.0.113.2

### UDP- Firewall:

master(config)# ip firewall failover port 3333

### Firewall.

master(config)# ip firewall failover

### firewall failover:

```
master(config)# object-group service failover
master(config-object-group-service)# port-range 3333
master(config-object-group-service)# exit
```
security zone-pair trusted self :

```
master(config)# security zone-pair trusted self
master(config-zone-pair)# rule 66
master(config-zone-pair-rule)# action permit
master(config-zone-pair-rule)# match protocol vrrp
master(config-zone-pair-rule)# enable
master(config-zone-pair-rule)# exit
master(config-zone-pair)# rule 67
master(config-zone-pair-rule)# action permit
master(config-zone-pair-rule)# match protocol udp
master(config-zone-pair-rule)# match destination-port failover
master(config-zone-pair-rule)# enable
master(config-zone-pair-rule)# exit
master(config-zone-pair)# exit
```
### vrrp- :

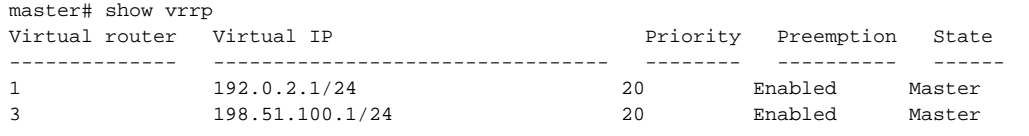

### Firewall :

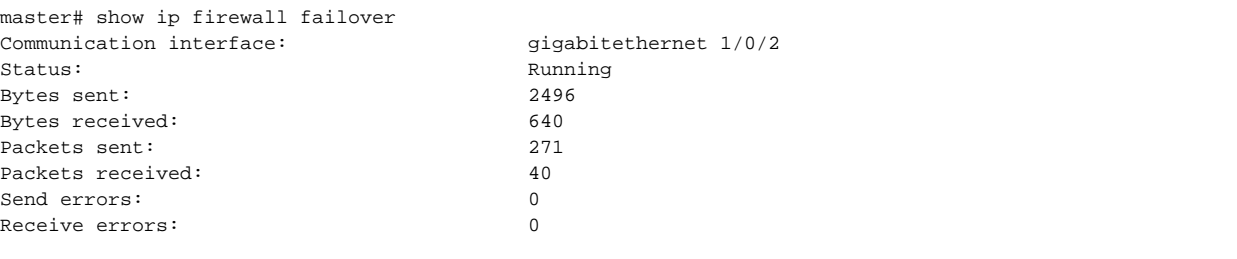

:

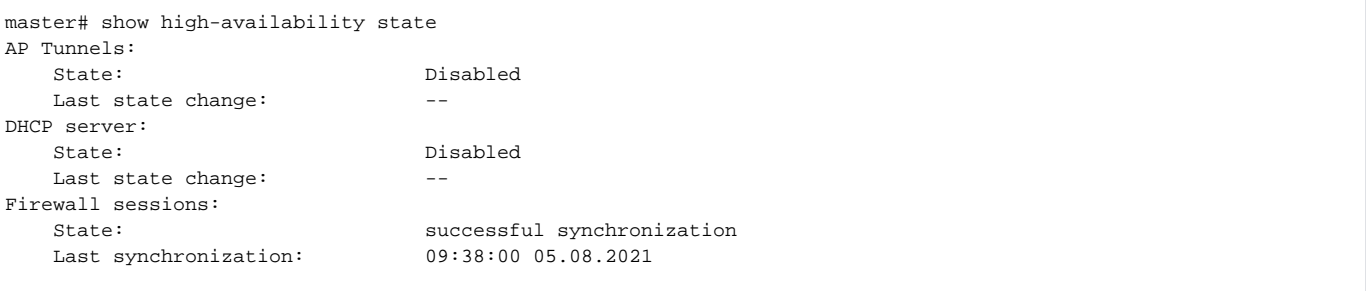

#### ESR-2 (backup).

:

```
backup(config)# interface gigabitethernet 1/0/1
backup(config-if-gi)# security-zone trusted
backup(config-if-gi)# ip address 192.0.2.2/24
backup(config-if-gi)# vrrp id 1
backup(config-if-gi)# vrrp ip 192.0.2.1/24
backup(config-if-gi)# vrrp priority 10
backup(config-if-gi)# vrrp group 1
backup(config-if-gi)# vrrp
backup(config-if-gi)# exit
```
backup(config)# interface gigabitethernet 1/0/2 backup(config-if-gi)# security-zone trusted backup(config-if-gi)# ip address 203.0.113.2/30 backup(config-if-gi)# exi

```
backup(config)# interface gigabitethernet 1/0/3
backup(config-if-gi)# security-zone trusted
backup(config-if-gi)# ip address 198.51.100.2/24
backup(config-if-gi)# vrrp id 3
backup(config-if-gi)# vrrp ip 198.51.100.1/24
backup(config-if-gi)# vrrp priority 10
backup(config-if-gi)# vrrp group 1
backup(config-if-gi)# vrrp
backup(config-if-gi)# exit
```
firewall failover:

```
backup(config)# ip firewall failover sync-type unicast
backup(config)# ip firewall failover source-address 203.0.113.2
backup(config)# ip firewall failover destination-address 203.0.113.1
backup(config)# ip firewall failover port 3333
backup(config)# ip firewall failover vrrp-group 1
backup(config)# ip firewall failover
```
ESR-1 (master).